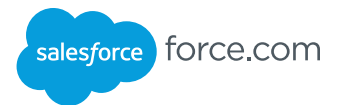

### **Overview**

A formula is an expression that derives its value from other fields, expressions, or values. Formulas are used in a number of contexts, including custom fields for auto-calculating values, criteria for data validation and workflow, as well as in the expression language in Visualforce.

### Getting Started

You can build formulas if you're using a part of the Force.com platform that supports them.

You can also create fields of type formula to auto-calculate values within a record. For example, here's a formula field that calculates a line item value:

Total\_Price\_\_c = Unit\_Price\_\_c \* Units\_Sold\_\_c

In Visualforce you can use formulas in any component that supports expressions by including the formula inside {! } characters. Here's an example of a Visualforce page that dynamically renders as a PDF or HTML, depending on whether a parameter "render" is passed:

<apex:page renderAs="{!IF(\$CurrentPage.Parameters.

render ==  $\text{`pdf'}$ ,'pdf', null) }">

Something here...

</apex:page>

Not all formula functions are supported in all contexts.

#### Math Operators

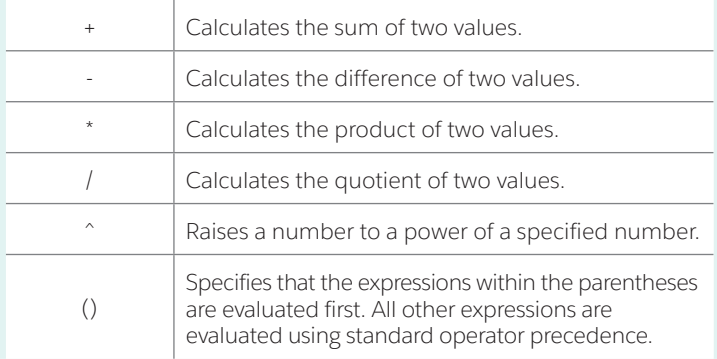

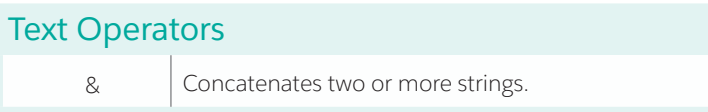

### Informational Functions

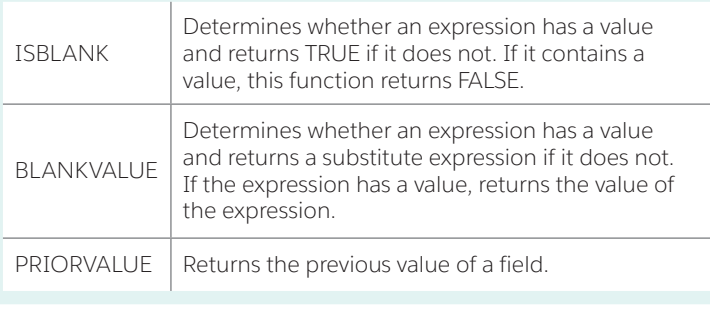

## Logical Operators

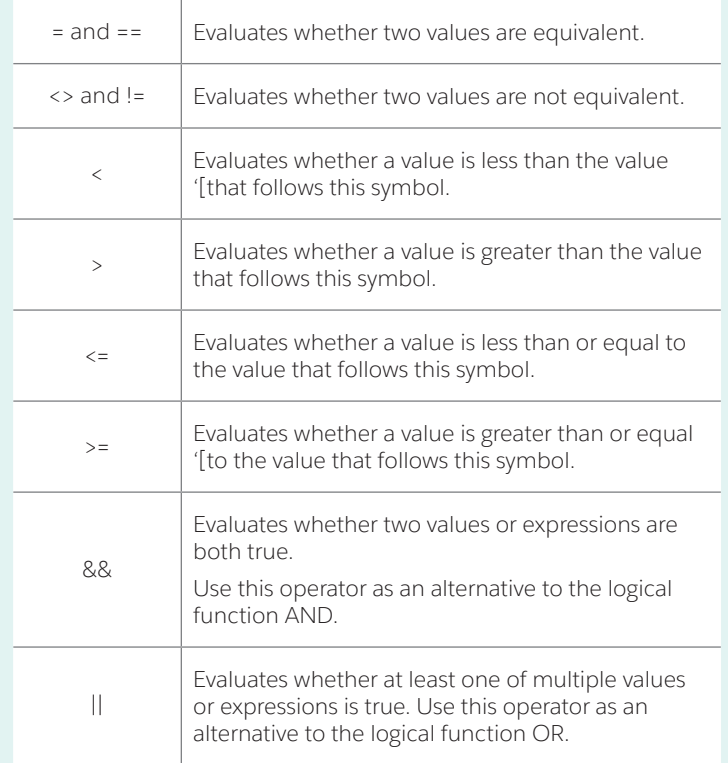

#### Date and Time Functions

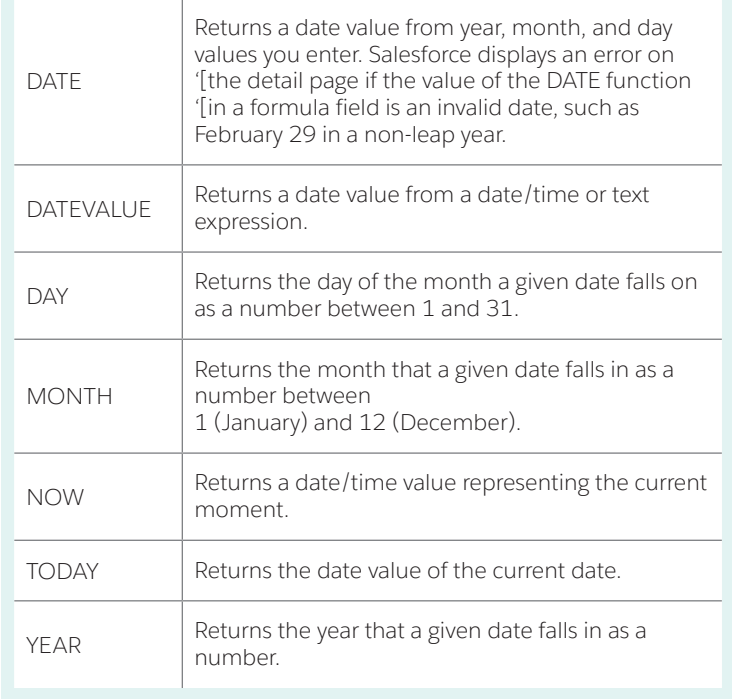

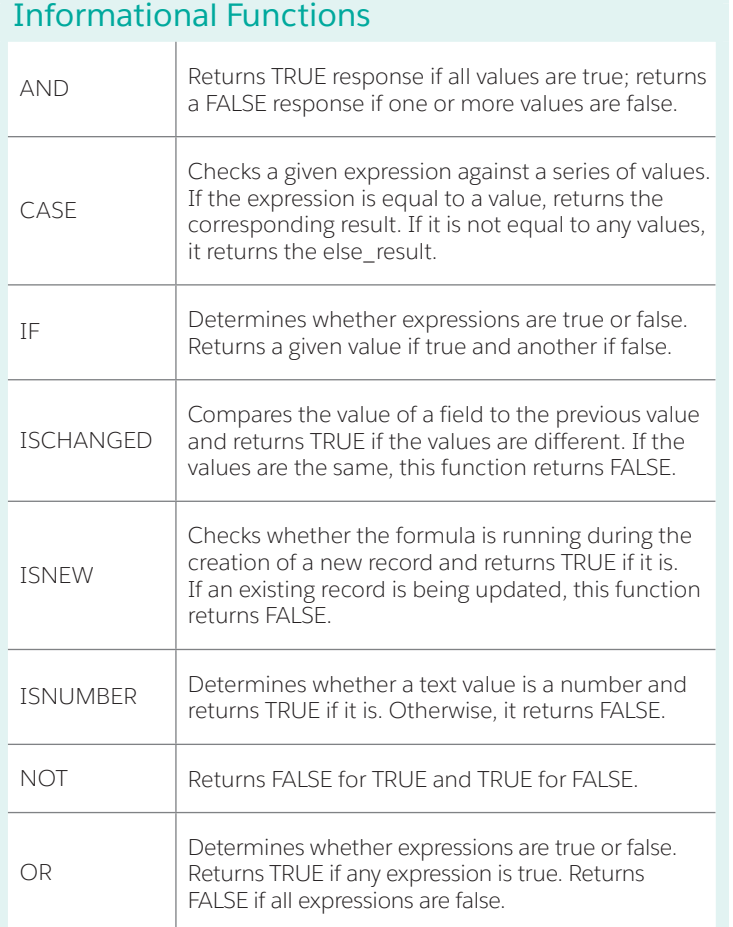

# Math Functions

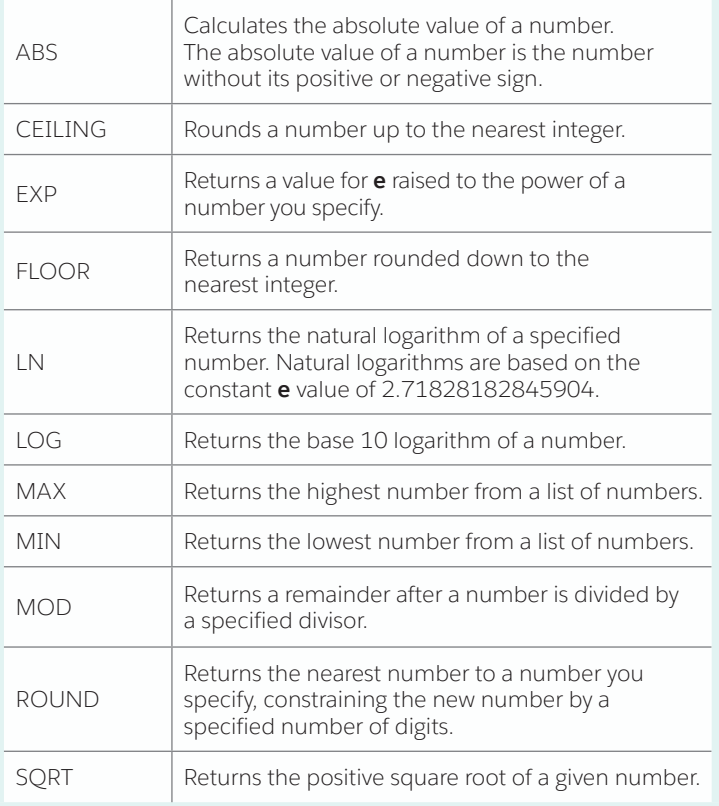

# Encoding Functions

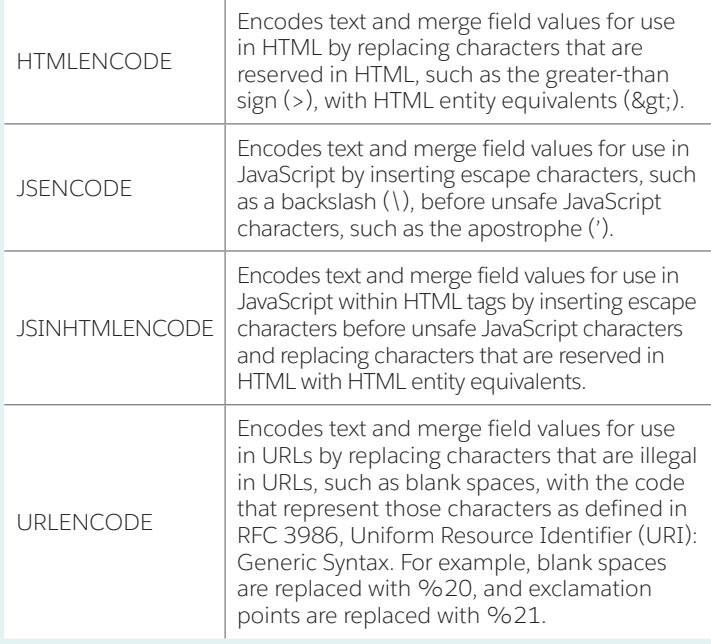

# Text Functions

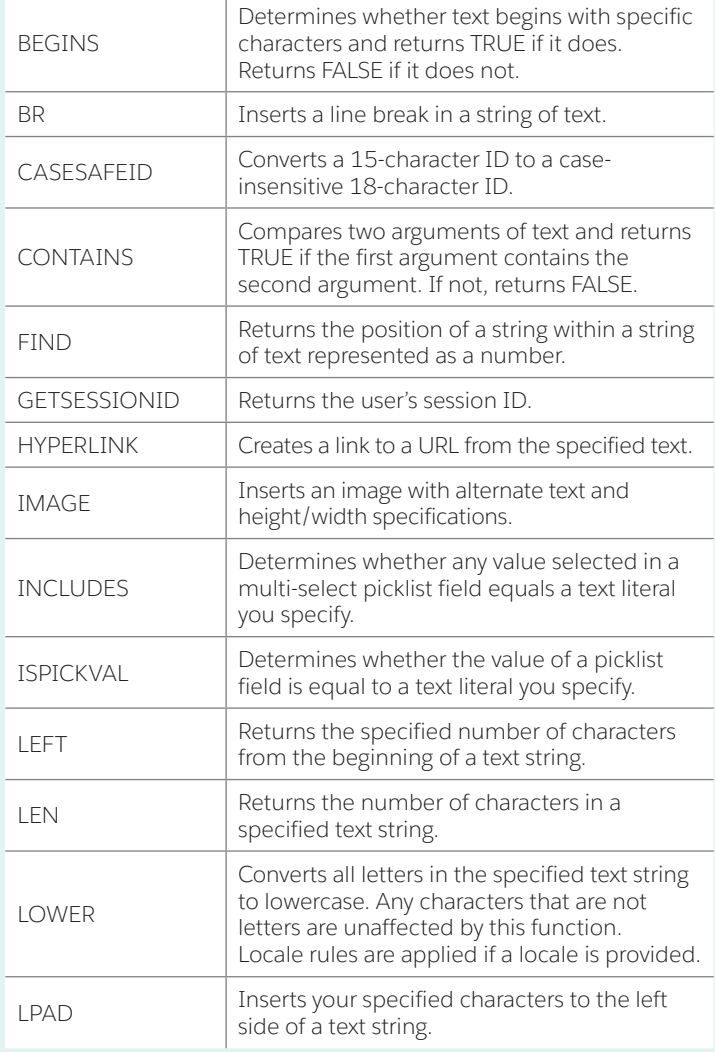

Text Functions cont. MID Returns the specified number of characters from the middle of a text string given the starting position. RIGHT RIGHT RETURNS RETURNS RETURNS RETURNS RIGHT the end of a text string. RPAD Inserts your specified characters to the right side of a text string. SUBSTITUTE Substitutes new text for old text in a text string. TEXT Converts a percent, number, date, date/ time, or currency type field into text anywhere formulas are used. Also, converts picklist values to text in validation rules, formula fields, and field updates. TRIM Removes the spaces and tabs from the beginning and end of a text string. UPPER Converts all letters in the specified text string to uppercase. Any characters that are not letters are unaffected by this function. Locale rules are applied if a locale is provided. VALUE Converts a text string to a number.

### Summary Functions

Only used in the context of creating custom summary formulas for summary reports.

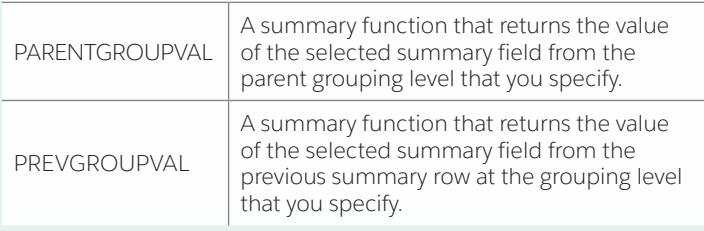

### Advanced Functions

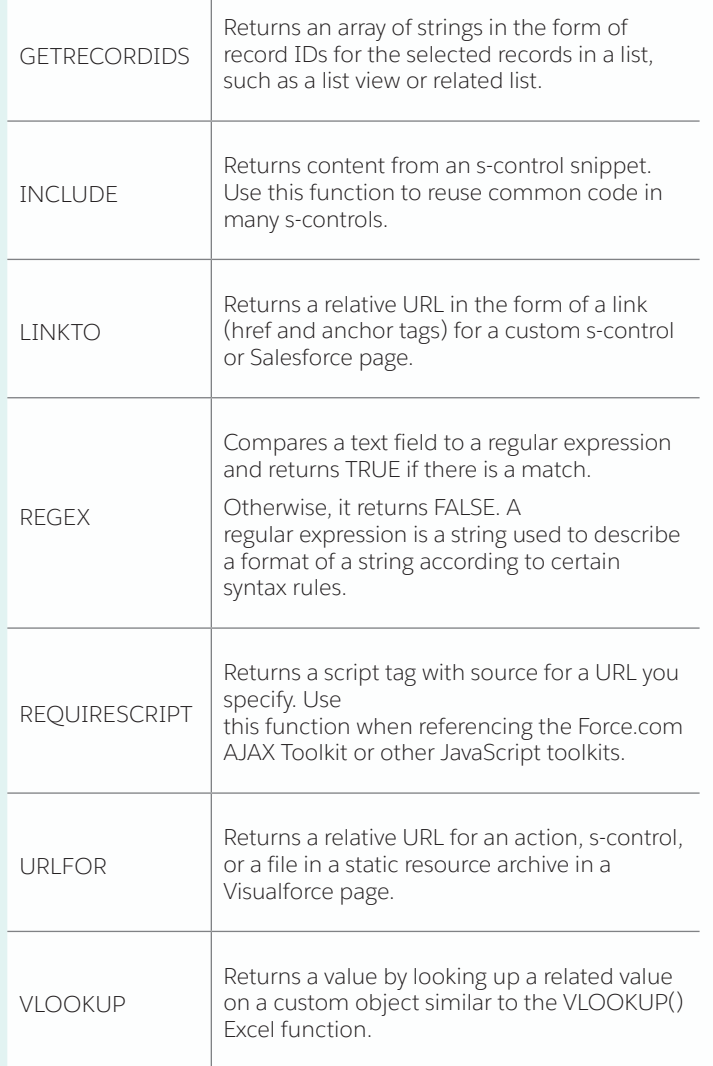

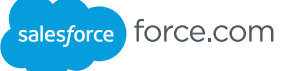

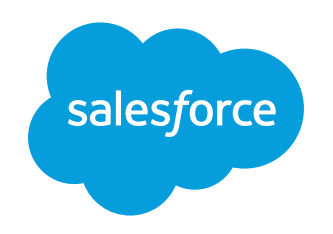

developer.salesforce.com